# Objective-C Arrays and Language Features 2501ICT Nathan

### René Hexel

School of Information and Communication Technology Griffith University

<span id="page-0-0"></span>Semester 1, 2011

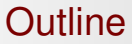

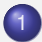

**[Linear Collection Introduction](#page-2-0)** 

**.** [Linear Collections: Lists and Arrays](#page-2-0)

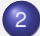

- 2 [Objective-C Language Features](#page-7-0)
	- **[Container Classes](#page-7-0)**
	- [Protocols and Categories](#page-12-0)

[Linear Collection Introduction](#page-2-0) **Collection Introduction<br>Collections: Lists and Arrays**<br>Collections: Lists and Arrays

<span id="page-2-0"></span>

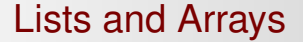

# Linear Collections in Objective-C

# Objective-C Arrays

#### [NSArray](http://www.cit.griffith.edu.au/teaching/2501ICT/archive/resources/documentation/Developer/Base/Reference/NSArray.html%23class\protect \T1\textdollar NSArray)

- basic linear collection (list or array) class
- class cluster with concrete classes optimized for different representation
- [NSMutableArray](http://www.cit.griffith.edu.au/teaching/2501ICT/archive/resources/documentation/Developer/Base/Reference/NSArray.html%23class\protect \T1\textdollar NSMutableArray)
	- **o** dynamic subclass of NSArray
		- $\rightarrow$  allows adding and removing of elements
- O NSEnumerator
	- enumerates all elements
	- **•** similar to Iterator in Java

[Linear Collection Introduction](#page-2-0) **Except Consection Introduction**<br>Cobjective-C Language Features [Linear Collections: Lists and Arrays](#page-2-0)

## Objective-C Array Examples

#### Example (prints: a5 is: Hello, Hello with 2 elements)

```
NSArray *a1 = [NSArray new];<br>NSArray *a2 = [NSArray arrayWithObject: @"Hello"]; // array w/ single object
NSArray *a2 = [NSArray arrayWithObject: @"Hello"]; // array w/ single <br>NSArray *a3 = [NSArray arrayWithArray: a2]; // copy a2 into a3
NSArray *a3 = [NSArray arrayWithArray: a2]; // copy a2 into a3<br>NSArray *a4 = [[NSArray alloc] // create a new array
NSArray *a4 = [[NSArray alloc] \n   initWithArray a2// by copying a2 doing a2copyItems: YES]; // deep copy of items
NSArray *a5 = [a4 arrayByAddingObjectsFromArray: a3]; // a5 = a4 + a3<br>int count5 = [a5 count]; // number of elements
int count5 = [a5 \text{ count}];if ([a1 isEqualToArray: a2]) \sqrt{2} // same content?
         printf("al is equal to a2 -- how come?\n");
NSString *s = [a5 componentsJoinedByString: \binom{m}{k}, "]; // convert a5 to string<br>printf("a5 is: *s ", [s UTF8String]); // print the string
printf("a5 is: ss ", [s UTF8String]);
printf("with %d elements\n", count5); // number of elements
[a1 release]; [a4 release]; // don't forget proper memory management!
```
[Linear Collection Introduction](#page-2-0) **Except Consection Introduction**<br>Cobjective-C Language Features [Linear Collections: Lists and Arrays](#page-2-0)

## Other Useful Methods

- + arrayWithObjects: ...
	- **e** convenience method
	- $\bullet$  creates array from  $n \in \mathbb{I}$  terminated list of objects
	- e.g.: [NSArray arrayWithObjects: @"1", @"2", nil];
	- indexOfObject:
		- searches for an object within the array
	- subarrayWithRange:
		- returns a sub-array within a given range
	- mutableCopy
		- returns a mutable copy of an array
- $\rightarrow$  See [NSArray](http://www.cit.griffith.edu.au/teaching/2501ICT/archive/resources/documentation/Developer/Base/Reference/NSArray.html%23class\protect \T1\textdollar NSArray) and [NSMutableArray](http://www.cit.griffith.edu.au/teaching/2501ICT/archive/resources/documentation/Developer/Base/Reference/NSArray.html%23class\protect \T1\textdollar NSMutableArray) in the [Foundation](http://www.cit.griffith.edu.au/teaching/2501ICT/foundation.shtml) [API](http://www.cit.griffith.edu.au/teaching/2501ICT/foundation.shtml)

[Linear Collection Introduction](#page-2-0) **Except Consection Introduction**<br>Cobjective-C Language Features [Linear Collections: Lists and Arrays](#page-2-0)

## Enumerating Array Example

#### Example (prints: 1 2 3 )

```
#import <Foundation/Foundation.h>
```

```
int main(int argc, char *argv[])
{
         NSAutoreleasePool *pool = [NSAutoreleasePool new];
         NSArray *list = [NSArray arrayWithObjects: @"1", @"2", @"3", nil];
         NSEnumerator *enumerator = [list objectEnumerator];
         NSString *s;<br>while (s = [enumerator nextObject])
          while (s = [enumerator nextObject]) \qquad // loop through array<br>printf("%s ", [s UTF8String]); \qquad // print each element
         print(f("n");
          [pool release];
         return EXIT_SUCCESS;
}
```
<span id="page-7-0"></span>[Container Classes](#page-7-0) [Protocols and Categories](#page-12-0)

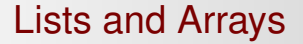

# Container Classes

## Container Classes

- The Problem: lists, arrays, and other linear collection classes can only store objects (not primitive types)!
- Primitive types need to be encapsulated within objects

e.g. Integer vs. int in Java

- NSNumber
	- generic Objective-C container class for numbers
	- holds int, long, float, double, etc.
- NSValue
	- **superclass of NSNumber holding any kind of value**
	- e.g. pointers, sizes, ranges, points, rectangles, etc.
	- e.g. can be extended to hold any value you want
- $\bullet$  NSNull
	- place holder object for collections
	- $\rightarrow$  nil (or NULL) pointers cannot be stored within collections!
- NSData
	- container class for binary data (byte arrays)
	- efficient storage for large amounts of data

[Container Classes](#page-7-0) **[Protocols and Categories](#page-12-0)** 

## Objective-C Container Example

#### **Example (prints:** 1 2.5 <00104a30> <null>)

```
#import <Foundation/Foundation.h>
int main(int argc, char *argv[])
{
       NSAutoreleasePool *pool = [NSAutoreleasePool new];
        // create some Container objects
       NSNumber *n1 = [NSNumber numberWithInt: 1];
       NSNumber *n2 = [NSNumber numberWithDouble: 2.5];
       NSValue *val = [NSValue valueWithPointer: pool];
       NSNull *null = [NSNull null];
       NSArray *arr = [NSArray arrayWithObjects: n1, n2, val, null, nil];
        NSEnumerator *enumerator = [arr objectEnumerator];
        id obj;
        while (obj = [enumerator nextObject]) \frac{1}{2} loop through array
               printf("%s ", [[obj description] UTF8String]);
       print(f("n");
        [pool release];
        return EXIT_SUCCESS;
}
```
[Container Classes](#page-7-0) [Protocols and Categories](#page-12-0)

## NSData Example

### Example (an efficient file copy program)

```
#import <Foundation/Foundation.h>
int main(int argc, char *argv[])
{
        NSAutoreleasePool *pool = [NSAutoreleasePool new];
        // get the file names (needs error checking in the real world!)
       NSString *from = [NSString stringWithUTF8String: argv[1]];
        NSString *to = [NSString stringWithUTF8String: argv[2]];
        // read the file data into memory
        NSData *data = [NSData dataWithContentsOfMappedFile: from];
        // write the data into the destination file
        [data writeToFile: to atomically: YES];
        [pool release];
        return EXIT_SUCCESS;
}
```
[Container Classes](#page-7-0) [Protocols and Categories](#page-12-0)

## NSData Example (2)

#### Example (efficient file copy using NSProcessInfo)

```
#import <Foundation/Foundation.h>
```
{

}

int main(int argc, char \*argv[]) NSAutoreleasePool \*pool = [NSAutoreleasePool new]; NSArray \*args = [[NSProcessInfo processInfo] arguments]; [[NSData dataWithContentsOfMappedFile: [args objectAtIndex: 1]] writeToFile: [args objectAtIndex: 2] atomically: YES];

[pool release];

return EXIT\_SUCCESS;

<span id="page-12-0"></span>[Container Classes](#page-7-0) [Protocols and Categories](#page-12-0)

## Protocols in Objective-C

# Objective-C Protocols

## Protocols

- **Protocols work like interfaces in Java** 
	- they specify a number of methods a class must implement

### Example (protocol example)

```
@protocol Printing<br>- (void) print;
                   // conforming classes must have a 'print' method
@end
@interface MyClass: NSObject <Printing> // MyClass conforms to Printing
{
       int a, b;
}
- init;
- setA: (int) newA b: (int) newB;
// - (void) print; // must exist, but not in interface!
@end
```
[Container Classes](#page-7-0) [Protocols and Categories](#page-12-0)

## Example for using Protocols

#### Example (NSCopying and Printing protocols)

```
/*
* statically indicate that an object conforms to a protocol
 */
id<Printing> aPrintingObject = [obj someMethod];
id<Printing, NSCopying> other = [obj someOtherMethod];
[aPrintingObject print]; // we know this conforms to Printing
aPrintingObject = [other copy]; // 'other' conforms to NSCopying as well
/*
 * we can also test conformance dynamically via conformsToProtocol:
 */
id obj = other;
if ([obj conformsToProtocol: @protocol(Printing)])
        [obj print]; \frac{1}{2} // only invoke print if obj conforms
```
Introspection

[Container Classes](#page-7-0) [Protocols and Categories](#page-12-0)

# Introspection

[Container Classes](#page-7-0) [Protocols and Categories](#page-12-0)

## Checking for individual Methods

### • Objective-C allows to check for individual Methods

- does not require a full protocol
- useful if only one method needs to be checked dynamically

#### Example (-respondsToSelector: example)

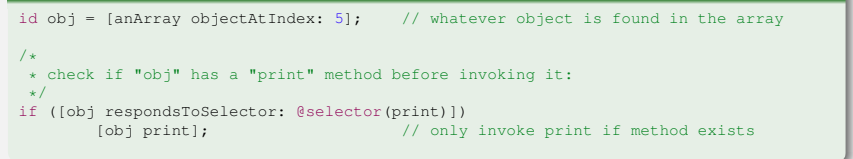

[Container Classes](#page-7-0) [Protocols and Categories](#page-12-0)

## Determining an Object's type

- Objective-C also allows to check which class an object belongs to
	- $\rightarrow$  isMemberOfClass: tests for a specific class only
	- $\rightarrow$  isKindOfClass: tests for a class or any of its subclasses

### Example (dynamically determining class membership)

```
id obj = [anArray objectAtIndex: 6]; // whatever object is found in the array
/*
 * check if "obj" is a mutable string
\star/if ([obj isMemberOfClass: [NSMutableString class]])
      [obj appendString: [0", "]; // append a comma
/*
 * check if "obj" is any kind of string (including NSMutableString) or number
 */
if ([obj isKindOfClass: [NSString class]])
      printf("%s", [obj UTF8String]); // print as a string
else if ([obj isKindOfClass: [NSNumber class]])
      printf("%lg", [obj doubleValue]); // print as a double
```
[Container Classes](#page-7-0) [Protocols and Categories](#page-12-0)

Categories in Objective-C

# **Categories**

[Container Classes](#page-7-0) [Protocols and Categories](#page-12-0)

# Using and Extending Classes

- When should a class be subclassed?
	- if you just want to use a class, make it a member variable of your class
		- $\rightarrow$  a Zoo class should just have Animal members
	- $\rightarrow$  for more specific concepts, use a subclass
		- $\rightarrow$  a Cat class should be derived from an Animal class
- Objective-C offers a third option: Categories
	- a category allows you to add methods to an existing class
		- $\rightarrow$  these methods become available immediately to any code using the existing class!
	- useful if you believe a method is missing from a class!

<span id="page-20-0"></span>[Container Classes](#page-7-0) [Protocols and Categories](#page-12-0)

## Category Example: extending NSArray

### Example (a firstObject method for NSArray)

```
#import <Foundation/Foundation.h>
einterface NSArray (AddFirstObject) \frac{1}{2} a category for NSArray<br>- firstObject; \frac{1}{2} adds a firstObject metics
                                                    // adds a firstObject method
@end
@implementation NSArray (AddFirstObject) // category implementation
                                                    - firstObject // firstObject implementation
{
         return [self objectAtIndex: 0]; // get first object
}
@end
int main(int argc, char *argv[])
{
         NSAutoreleasePool *pool = [NSAutoreleasePool new];
         NSArray *list = [NSArray arrayWithObjects: @"one", @"two", nil];
         printf("%s", [[list firstObject] UTF8String]); // print first object
         [pool release];
         return EXIT_SUCCESS;
}
```